# **CONCURSO PÚBLICO**

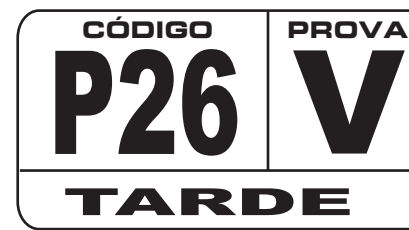

**ATENÇÃO VERIFIQUE SE CÓDIGO E PROVA DESTE CADERNO DE QUESTÕES CONFEREM COM O SEU CARTÃO DE RESPOSTAS**

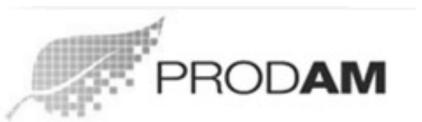

PROCESSAMENTO DE DADOS AMAZONAS S/A

# **CARGO: ASSISTENTE 220 HORAS FUNÇÃO: ASSISTENTE DE SOFTWARE**

**FRASE PARA EXAME GRAFOLÓGICO (TRANSCREVA NO QUADRO DE SEU CARTÃO DE RESPOSTAS)**

**"A motivação redobra o interesse e dobra os resultados."**

**Walter Grando**

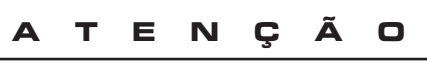

- 1. O **Caderno de Questões** contém questões de múltipla-escolha, cada uma com 5 opções (A, B, C, D e E).
- 2. Ao receber o material, verifique no **Cartão de Respostas** seu nome, número de inscrição, data de nascimento, cargo e prova. Qualquer irregularidade comunique imediatamente ao fiscal de sala. Não serão aceitas reclamações posteriores.
- 3. A prova objetiva terá duração de 4:00 horas, incluído neste tempo o preenchimento do **Cartão de Respostas.**
- 4. Leia atentamente cada questão e assinale no **Cartão de Respostas** a opção que responde corretamente a cada uma delas. O **Cartão de Respostas** será o único documento válido para a correção eletrônica. O preenchimento do Cartão de Respostas e a respectiva assinatura serão de inteira responsabilidade do candidato. Não haverá substituição do **Cartão de Respostas**, por erro do candidato.
- 5. Observe as seguintes recomendações relativas ao Cartão de Respostas:
	- A maneira correta de marcação das respostas é cobrir, fortemente, com esferográfica de tinta azul ou preta, o espaço correspondente à letra a ser assinalada.
	- Outras formas de marcação diferentes implicarão a rejeição do **Cartão de Respostas**.
	- Será atribuída nota zero às questões não assinaladas ou com falta de nitidez, ou com marcação de mais de uma opção, e as emendadas ou rasuradas.
- 6. O fiscal de sala não está autorizado a alterar qualquer destas instruções. Em caso de dúvida, solicite a presença do coordenador local.
- 7. Você só poderá retirar-se definitivamente do recinto de realização da prova após 1 hora contada do seu efetivo início, sem levar o Caderno de Questões.
- 8. Você só poderá levar o próprio **Caderno de Questões** caso permaneça na sala até 1 hora antes do término da prova.
- 9. Por motivo de segurança, só é permitido fazer anotação durante a prova no **Caderno de Questões** e no **Cartão de** . Qualquer outro tipo de anotação será motivo de eliminação automática do candidato. **Respostas**
- 10. Após identificado e instalado na sala, você não poderá consultar qualquer material, enquanto aguarda o horário de início da prova.
- 11. Os três últimos candidatos deverão permanecer na sala até que o último candidato entregue o **Cartão** . **de Respostas**
- 12. Ao terminar a prova, é de sua responsabilidade entregar ao fiscal o **Cartão de Respostas**. Não esqueça seus pertences.
- 13. O Gabarito Oficial da Prova Objetiva será disponibilizado no site www.funcab.org, conforme estabelecido no Cronograma.

Realização:

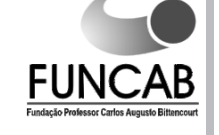

# **CONHECIMENTOS GERAIS:**

# **- Língua Portuguesa**

Leia o texto abaixo e responda às questões propostas.

#### **Pensar**

Quando eu era menino, na escola, as professoras me ensinaram que o Brasil estava destinado a um futuro grandioso, porque suas terras estavam cheias de riquezas: ferro, ouro, diamantes, florestas, e coisas semelhantes. Ensinaram tudo errado. O que me disseram equivale a predizer que um homem será um grande pintor por ser o dono de uma loja de tintas. Mas o que faz um quadro não é a tinta: são as ideias que moram na cabeça do pintor. *São as ideias dançantes na cabeça que fazem as tintas dançarem sobre a tela.*

Por isso, sendo um país tão rico, somos um povo tão pobre, somos pobres em ideias. Não sabemos pensar. Nisto nos parecemos com os dinossauros, que tinham excesso de massa muscular e cérebro de galinha. Hoje, nas relações de troca entre os países, o bem mais caro, o bem mais cuidadosamente guardado, o bem que não se vende, são as ideias. É com ideias que o mundo é feito.

Minha filha me fez uma pergunta: "O que é pensar?". Disse-me que esta era uma pergunta que o professor de filosofia havia proposto à classe. Pelo que lhe dou os parabéns. Primeiro, por ter ido diretamente à questão essencial. Segundo, por ter tido a sabedoria de fazer a pergunta, sem dar a resposta. Porque, se tivesse dado a resposta, teria com ela cortado as asas do pensamento. O pensamento é como a águia que só alça voo nos espaços vazios do desconhecido. Pensar é voar sobre o que não se sabe. Não existe nada mais fatal para o pensamento que o ensino das respostas certas. Para isso existem as escolas: não para ensinar as respostas, mas para ensinar as perguntas. As respostas nos permitem andar sobre terra firme. Mas somente as perguntas nos permitem entrar pelo mar desconhecido.

E, no entanto, não podemos viver sem respostas. As asas, para o impulso inicial do voo, dependem de pés apoiados na terra firme. Os pássaros, antes de saber voar, aprendem a se apoiar sobre seus pés. Também as crianças, antes de aprender a voar, têm que aprender a andar sobre terra firme.

Terra firme: as milhares de perguntas para as quais as gerações passadas já descobriram as respostas. O primeiro momento da educação é a transmissão desse saber. Nas palavras de Roland Barthes: "Há um momento em que se ensina o que se sabe...". E o curioso é que este aprendizado é justamente para nos poupar da necessidade de pensar.

As gerações mais velhas ensinam às mais novas as receitas que funcionam. Sei amarrar os meus sapatos, automaticamente, sei dar o nó na minha gravata automaticamente: as mãos fazem o trabalho com destreza, enquanto as ideias andam por outros lugares. Aquilo que um dia eu não sabia me foi ensinado; eu aprendi com o corpo e esqueci com a cabeça. (...)

Memória: um saber que o passado sedimentou. Indispensável para se repetir as receitas que os mortos nos legaram. E elas são boas. Tão boas que nos fazem esquecer que é preciso voar. Permitem que andemos por trilhas batidas. Mas nada têm a dizer sobre mares desconhecidos. Muitas pessoas, de tanto repetir receitas, metamorfosearamse de águias em tartarugas. E não são poucas as tartarugas que possuem diplomas universitários. Aqui se encontra o perigo das escolas: de tanto ensinar o que o passado legou – e ensinar bem – fazemos os alunos se esquecerem de que o seu destino não é passado cristalizado em saber, mas um futuro que se abre como um vazio, um não saber que somente pode ser explorado com as asas do pensamento. Compreende-se então que Barthes tenha dito que, sequindose ao tempo em que se ensina o que se sabe, deve chegar o tempo quando se ensina o que não se sabe.

*(Rubem Alves)*

1. O elemento de coesão (Por isso) que introduz o segundo parágrafo retoma a seguinte ideia do primeiro:

- A) "Quando eu era menino, na escola, as professoras me ensinaram que o Brasil estava destinado a um futuro grandioso...'
- B) "...suas terras estavam cheias de riquezas: ferro, ouro, diamantes, florestas, e coisas semelhantes."
- C) "O que me disseram equivale a predizer que um homem será um grande pintor por ser o dono de uma loja de tintas."
- D) "...ferro, ouro, diamantes, florestas, e coisas semelhantes."
- E) " *São as ideias dançantes na cabeça que fazem as tintas* " *dançarem sobre a tela.*

2. No segundo parágrafo, a palavra massa é empregada como metáfora para:

- A) ideias.
- B) riquezas.
- C) países.
- D) dinossauros.
- E) relações.

3. Infere-se do texto um dos papéis da escola:

- A) Instigar a curiosidade do aluno, fazendo-o procurar respostas para as questões do mundo.
- B) Orientar os professores para que não respondam às perguntas dos alunos.
- C) Ensinar filosofia desde a mais tenra idade.
- D) Não permitir que o aluno memorize as respostas do que lhe é perguntado.
- E) Como as crianças, para aprender, "precisam andar em terra firme", é papel da escola não deixá-las sem resposta aos seus questionamentos.

4. Em: "...eu aprendi com o corpo e esqueci com a cabeça.", o autor se refere:

- A) à ignorância quanto ao conhecimento.
- B) à automatização do conhecimento.
- C) às ações cotidianas.
- D) ao conhecimento do que se aprende fora da escola.
- E) aos conteúdos dos primeiros anos escolares.

5. Em: "E não são poucas as tartarugas que possuem diplomas universitários.", identifica-se, além da ironia, uma outra figura de linguagem:

- A) metonímia.
- B) metáfora.
- C) hipérbole.
- D) antítese.
- E) personificação.

6. "Memória: um saber que o passado sedimentou. Indispensável para se repetir as receitas que os mortos nos legaram.", as palavras grifadas encontram sinônimos em:

- A) evaporou roubaram.
- B) levou desviaram.
- C) consolidou transmitiram.
- D) guardou esconderam.
- E) apagou carregaram.

7. Assinale a única opção que, ao substituir a palavra grifada, alteraria o significado da frase.

"E, no entanto, não podemos viver sem respostas."

- A) porém.
- B) contudo.
- C) portanto.
- D) entretanto.
- E) todavia.

8. A conjunção grifada no trecho: "Tão boas que nos fazem esquecer que é preciso voar." expressa ideia de:

- A) causa.
- B) conformidade.
- C) tempo.
- D) comparação. E) consequência.

9. Em: "...porque suas terras estavam cheias de riquezas: ferro, ouro, diamantes, florestas, e coisas semelhantes.", os dois termos grifados exercem, respectivamente, as funções sintáticas:

- A) objeto indireto e objeto direto.
- B) objeto direto e predicativo.
- C) complemento nominal e aposto.
- D) predicativo e objeto direto.
- E) adjunto adnominal e adjunto adverbial

10. Se trocássemos o termo grifado pela palavra ANTIGAMENTE, o texto abaixo deveria ser reescrito com as seguintes formas verbais:

"Hoje, nas relações de troca entre os países, o bem mais caro, o bem mais cuidadosamente guardado, o bem que não se vende, são as ideias."

- A) vendeu era.
- B) vendera seria.
- C) vendesse seriam.
- D) vendia eram.
- E) vendesse sejam.

### **CONHECIMENTOS GERAIS NA FUNÇÃO:**

#### **- Inglês Técnico**

TEXT 1

#### **WARNING! BATTERY SAFETY**

This equipment actually contains potentially hazardous voltages. Do not attempt to disassemble the unit. The only exception is for equipment containing batteries. Battery replacement using the procedures below is permissible. Except for the battery, the unit contains no user serviceable parts. Repairs are performed only by factory trained service personnel.

Batteries must be recycled. Deliver the battery to an appropriate recycling facility or ship it to the supplier in the new battery's packing material. See the new battery instructions for more information.

CAUTION: Do not dispose of batteries in a fire. The batteries may explode.

CAUTION: Do not open or mutilate batteries. They contain an electrolyte which is toxic and harmful to the skin and eyes.

CAUTION: To avoid personal injury due to energy hazard, remove wrist watches and jewelry such as rings when replacing the batteries. Use tools with insulated handles.

CAUTION: Replace batteries with the same number and type of batteries as originally installed in the equipment. *(Adapted from: APC Guia de Segurança)*

11. According to the instructions presented in the manual, the user of the equipment:

- A) may fix a part or parts of the unit if they are broken or not working.
- B) should try to take the unit apart in order to understand how it works.
- C) can change the battery according to the instructions in the manual.
- D) ought to check the high voltage of the equipment after purchasing it.
- E) might substitute parts of the unit for new ones bought from the supplier.

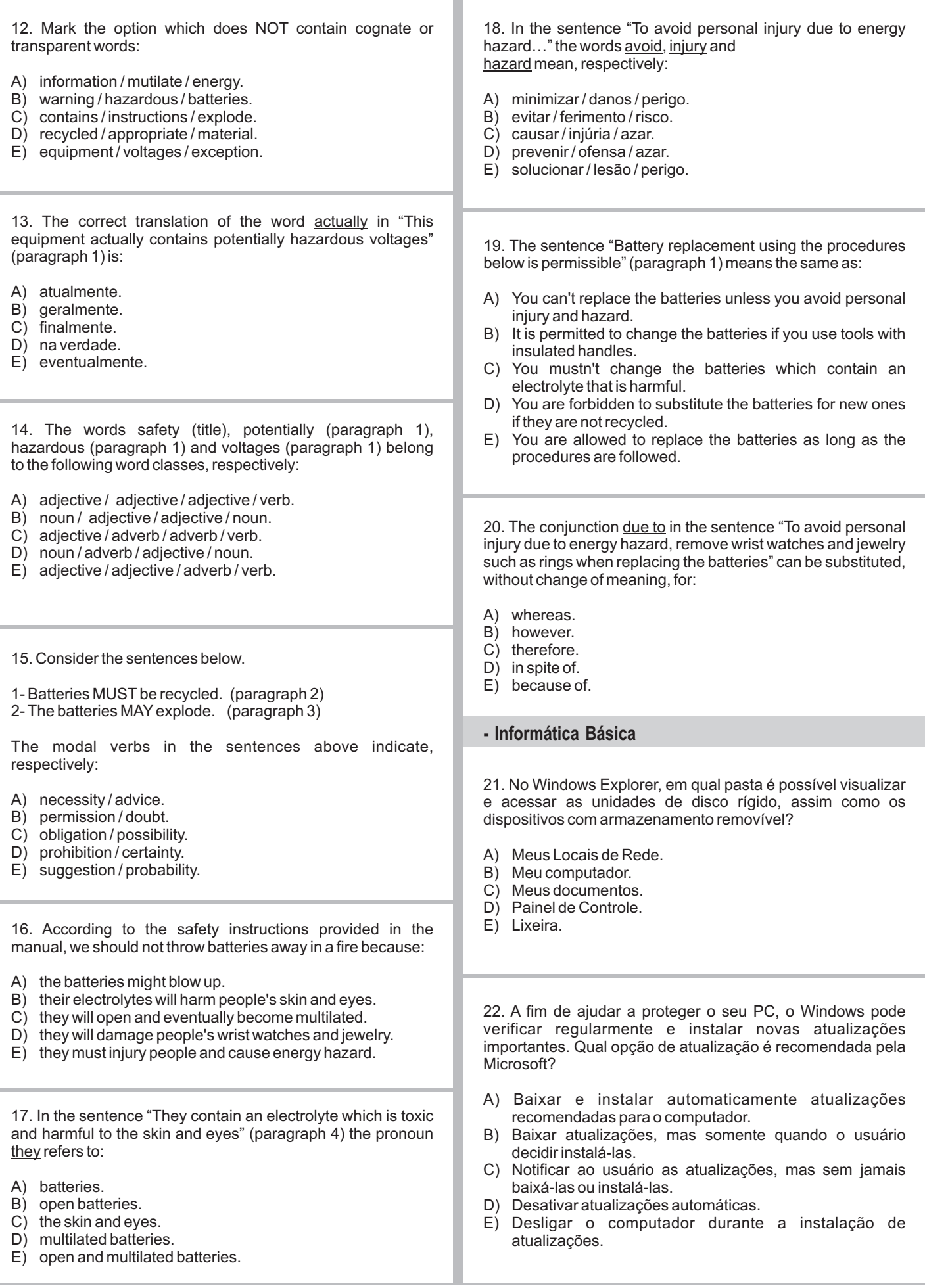

#### 23. Considere o texto abaixo retirado do edital PRODAM.

"O Presidente da **PRODAM - Processamento de Dados** Amazonas S.A., torna pública a abertura de inscrições para o **CONCURSO PÚBLICO** destinado à contratação para emprego e formação de cadastro de reservas para seu quadro de pessoal, nos termos da Constituição Federal e da Constituição do Estado do Amazonas, de acordo com as normas estabelecidas neste Edital."

Qual recurso utilizado no Microsoft Word para destacar o texto "cadastro de reservas"?

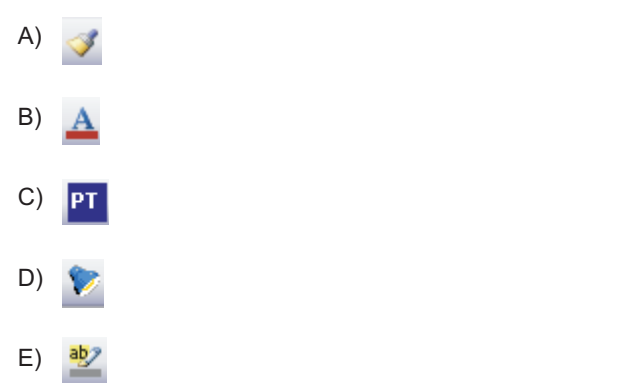

24. Qual a função do botão  $\Box$  exibido no lado superior direito das janelas Windows, conforme imagem exibida abaixo?

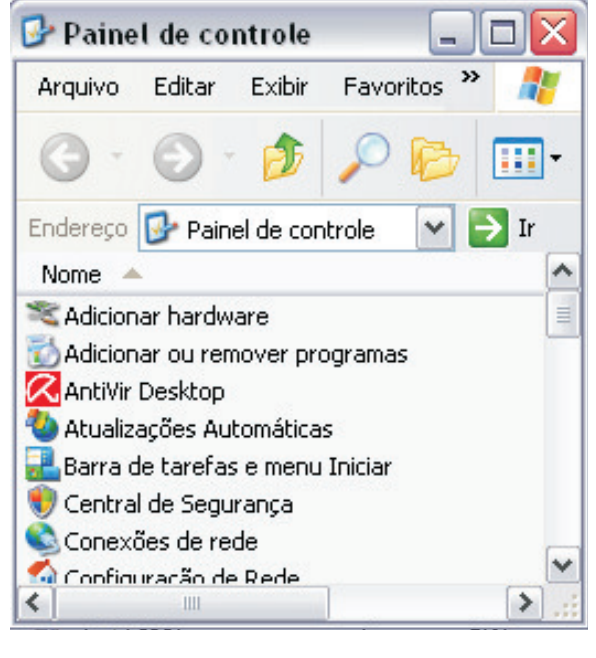

- A) Minimizar janela.
- B) Restaurar janela ao tamanho anterior.
- C) Maximizar janela.
- D) Fechar janela.
- E) Reduzir janela a botões da barra de tarefas.

25. Qual a sequência de ações corretas para duplicar uma linha de uma tabela no Microsoft Excel?

- A) Copiar e Colar.<br>B) Recortar e Cola
- Recortar e Colar.
- C) Copiar e Colar especial.
- D) Copiar e formatar células.
- E) Copiar e Inserir células copiadas.

26. Qual ação deve ser tomada para remover um *Pen Drive* que esteja conectado a um computador?

- A) Na função "Gerenciador de Tarefas do Windows", selecionar o dispositivo de hardware correspondente e clicar no botão "Finalizar".
- B) Desligar o computador e, uma vez desligado, remover o . *Pen Drive*
- C) Removê-lo diretamente, sem a necessidade de uma ação prévia no Windows.
- D) Na função "Remover hardware com segurança", selecionar o dispositivo de hardware correspondente e clicar no botão "Parar".
- E) No "Painel de Controle", na função "Adicionar e Remover programas", interromper o dispositivo de hardware correspondente.

27. Sobre manipulação de arquivos e pastas no Windows, é INCORRETO afirmar que:

- A) é possível recuperar arquivos ou pastas da pasta "Lixeira".
- B) tanto os arquivos removidos do disco rígido do computador quanto os arquivos removidos de uma unidade de rede são enviados para a pasta "Lixeira".
- C) é possível arrastar um arquivo de um disco rígido para uma unidade de rede.
- D) a pasta "Meus locais de rede" lista outros computadores conectados à sua rede local (LAN).
- E) o Windows Explorer exibe a estrutura hierárquica de arquivos, pastas e unidades no computador.

28. Considere as propriedades do arquivo "Edital PRODAM" exibidas na tela abaixo. Sobre as mesmas, é correto afirmar que:

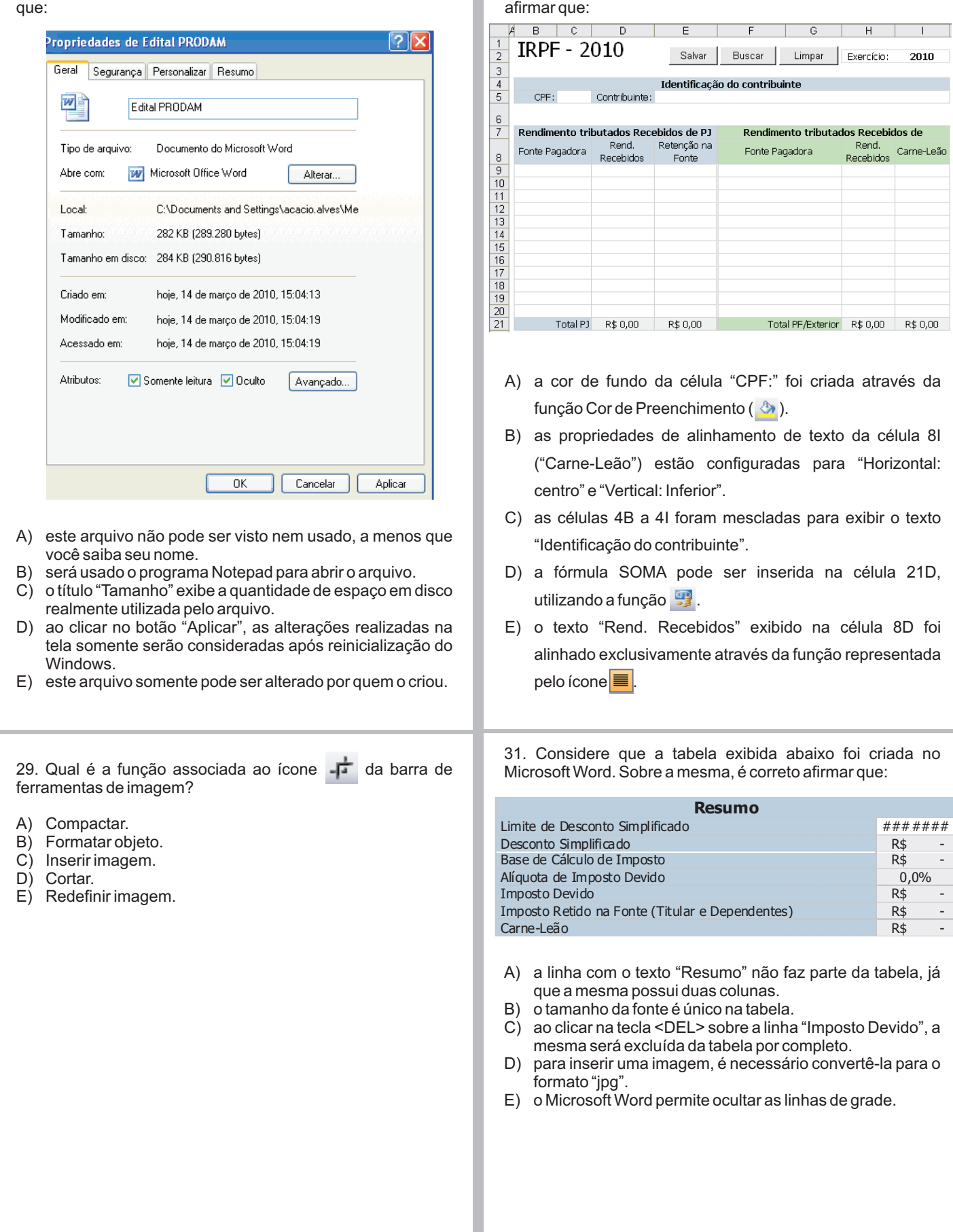

30. Considere que a planilha exibida abaixo foi criada através da aplicação Microsoft Excel. Sobre a mesma, é correto 32. Na criação de uma mala direta no Microsoft Word, é possível mesclar informações do documento com informações externas extraídas de um arquivo, como, por exemplo, uma lista de contatos do Microsoft Outlook. Qual opção deve ser utilizada para selecionar o arquivo desejado e desta forma, mesclar seus dados com o conteúdo da mala direta em questão?

- A) Adicionar campos a uma carta.
- B) Selecionar fonte de dados.
- C) Formatar dados mesclados.
- D) Imprimir cartas modelo.
- E) Reiniciar uma mala direta.

33. O *browser* Microsoft Internet Explorer oferece algumas (E) Oscar Batista e Carline Dias. opções para abrir um link numa página web. Qual opção é INVÁLIDA?

- A) Abrir.
- B) Abrir na Nova Guia.<br>C) Abrir em uma Nova
- Abrir em uma Nova Janela.
- D) Clicar no link.
- E) Ir para minhas imagens.

34. Suponha que a tabela exibida abaixo tenha sido criada no Microsoft Office Excel. Qual a fórmula utilizada para calcular o número de dias corridos entre a primeira e a última parcela de vencimento (célula 9C)?

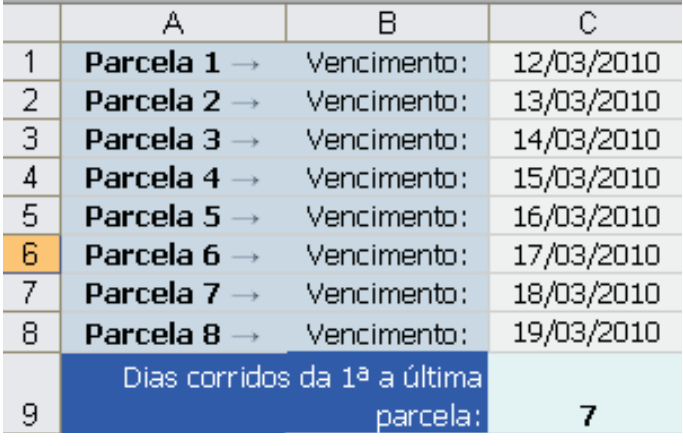

- A) DIAS360(C1;C8)
- B) DIAS360(C1:C8)
- $C)$  TEMPO $(C1;C8)$ D) TEMPO(C1:C8)
- $E$ ) DIAS( $C8-C1$ )

35. Considere que uma mensagem eletrônica foi enviada através do Microsoft Outlook, conforme a configuração de remetente e destinatários exibida abaixo. Se João Freire utilizar a opção "Responder a todos", quem receberá a mensagem?

De:Arnaldo Souza Para: João Feire Cc: Oscar Batista, Carline Dias Cco: SilvanaAndrade

- A) Arnaldo Souza.
- B) Arnaldo Souza, Oscar Batista, Carline Dias e Silvana Andrade.
- C) Arnaldo Souza, Oscar Batista e Carline Dias.
- D) Oscar Batista, Carline Dias e Silvana Andrade.<br>E) Oscar Batista e Carline Dias.
- 

## **CONHECIMENTOS ESPECÍFICOS:**

#### **- Específicos I**

36. Qual o 9º número da sequência abaixo?

0 1 1 2 4 7 13 24 A) 44 B) 45 C) 37 D) 48 E) 11

37. Para usar a Intranet de uma empresa, o que é necessário ter instalado nas máquinas dos usuários?

#### A) Firewall.

- B) Servidor web como, por exemplo, o IIS (Internet Information Server).
- C) Servidor de banco de dados.
- D) Navegador web como, por exemplo, o Microsoft Internet Explorer.
- E) Hub.

38. O padrão SCSI é uma tecnologia altamente utilizada para acelerar a taxa de transferência de dados entre dispositivos de um computador, desde que tais periféricos sejam compatíveis com a tecnologia. Qual tipo de periférico NÃO é compatível com essa tecnologia?

- A) Scanner.<br>B) Impresso
- Impressora.
- C) CD-ROM.
- D) Disco rígido.
- E) Disquete.

40. Num sistema de computadores, cada periférico tem a sua função definida, podendo ser estes classificados como de Entrada, Saída, Processamento, Armazenamento e Externos. Qual alternativa apresenta um periférico exclusivamente de Saída? A) Teclado. B) CPU. C) Impressora. D) Pen Drive. E) Modem. 44. No sistema operacional Windows, qual a extensão padrão de um arquivo compactado? A) .arc<br>B) .zip B) .zip C) .bat D) .exe E) .bkp 39. Considerando as definições abaixo, qual expressão lógica retornará TRUE? A) not X and Y.  $\overline{B}$ ) not (not (X or Y)). C) Y and (not X or not Y). D) (X and Y) and (X or Y).  $E)$   $(X$  or Y  $)$  and  $($ not  $X$  or Y $)$ . 45. Observe a sequência de ações executadas no Windows XP. 1) Colocar os 2 PCS no mesmo Grupo de Trabalho WinXP : em Meu Computador: Propriedades: Guia Nome do Computador: habilite a opção "Grupo de Trabalho" Executar nas 2 Máquinas. 2) Configurar Protocolo TCP/IP nas 2 Máquinas Win XP: Em Painel de Controle: Conexões de Rede: Conexão Local: Propriedades: Protocolo TCP/IP, configurar: Máquina [1]: Usar o seguinte Endereço IP: 192.168.0.1 · Máquina [1]: Máscara-de-Sub-Rede::::::: 255.255.255.0 Máquina [1]: Gateway Padrão:::::::::::::: deixe em branco Máquina [2]:Usar o seguinte Endereço IP: 192.168.0.2 Máquina [2]: Máscara-de-Sub-Rede::::::: 255.255.255.0 Máquina [2]: Gateway Padrão:::::::::::::: 192.168.0.1 Qual o objetivo de tais ações? A) Colocar 2 PCs na Internet. B) Instalar um Firewall de segurança. C) Criar uma máscara de proteção contra vírus. D) Tornar uma máquina backup da outra. E) Colocar 2 PCs em uma mesma rede. 46. Considere que seu computador possui uma placa de vídeo com 1 MB de memória. Qual a resolução de tela possível? A) 1600x1200, True Color-32 bits. B) 1024x768, 24 bits. C) 800x600, High Color-16 bits. D) 800x600, High Color-32 bits. E) 1600x1200, 24 bits.  $X = TRUE$ Y = FALSE Operadores: **Pioridade:** NOT: negação **1º** NOT AND: conjunção **2º** AND OR: disjunção **3º** OR 41. O Pentium Pro é um processador que trouxe alterações inéditas na arquitetura de processamento, se comparado com seus antecessores. Sobre o mesmo é correto afirmar que ele: A) possui barramento de endereços de 16 bits.<br>B) é monoprocessado. é monoprocessado. C) possui núcleo RISC. D) é compatível com placas Soquete 6. E) possui dupla canalização. 42. Num processador cujo barramento de endereços seja de 36 bits, o mesmo é capaz de endereçar, no máximo, até: A) 64 GB de memória. B) 36 GB de memória. C) 36 KB de memória. D) 1TB de memória. E) 36 TB de memória. 43. Qual o comando no Linux que permite exibir o IP atual do seu computador? A) Ipseccmd. B) dhcpcd. C) nameserver. D) Ifconfig. E) Ipconfig. 47. Na hora de escanear (digitalizar um documento físico com um scanner), é possível escolher a resolução na que se realizará o processo. Para evitar perdas de qualidade na impressão de uma imagem em uma impressora que trabalha com 300 dpi, qual a resolução mais recomendada para escanear essa imagem? A) 300 dpi. B) 600 dpi. C) 150 dpi. D) 96 dpi. E) 54 dpi.

50. A capacidade de expansão de um computador está relacionada a alguns elementos, EXCETO: A) espaço de endereçamento do processador. B) sistema operacional. C) fendas da placa mãe para as cartas de memória. D) chipset. E) BIOS. 53. Qual a função do comando "dpkg-reconfigure consoledata" no sistema operacional Linux? A) Configurar o mapa de teclados.<br>B) Configurar a fonte de tela. Configurar a fonte de tela. C) Alterar o número de cores no ambiente gráfico. D) Ajustar o alinhamento de imagem. E) Configurar acentuação em modo gráfico. 49. Qual alternativa NÃO representa elemento(s) essencial(ais) ao funcionamento de um computador? A) Leds e switches. B) Cabos de fonte. C) Placa-mãe. D) Processador. E) Memória RAM. 48. Sobre a conexão via cabo paralelo entre dois computadores, é INCORRETO afirmar que: A) com a conexão direta via cabo, você pode obter acesso a pastas compartilhadas em outro computador, mesmo que seu computador não esteja em rede. B) se você tiver um computador portátil, poderá usar um cabo para conectá-lo a outro computador e à rede. C) não é possível utilizar o compartilhamento de acesso à internet neste tipo de conexão. D) numa conexão via cabo paralelo é necessária a utilização de dois conectores, alguns metros de cabo e uma placa adicional para a comunicação entre os mesmos. E) a velocidade de transmissão é bem mais alta que a do cabo serial, pois a serial possui somente uma via de dados e a paralela possui oito. 54. Considere que foi contratado na sua empresa um novo funcionário e você é o responsável pela recomendação e instalação de aplicativos nos computadores, conforme a atividade de cada profissional. Qual aplicação do Microsoft Office você instalaria no computador do seu novo colega de trabalho, se sua principal atividade estivesse relacionada à criação e envio de mala direta? A) Word.<br>B) Acces Access. C) Publisher. D) Excel. E) Powerpoint. 55. A manutenção preventiva, tanto de hardware quanto de software, representa uma importante ferramenta para manter o sistema funcionando dentro de padrões satisfatórios e, por essa razão, deve ser realizada periodicamente. Qual alternativa NÃO representa uma boa prática? A) Verificação do estado dos Coolers. B) Verificação de voltagens da fonte pela BIOS.<br>C) Desfragmentação pelo Windows. Desfragmentação pelo Windows. D) Scandisk completo via DOS ou por Disk Manager do fabricando do HD. E) Lubrificação dos contatos de placas com o pó de grafite ou óleo. 56. Existe uma série de ferramentas disponíveis no mercado para verificação e remoção de vírus e spywares. Qual ferramenta NÃO possui essa finalidade? A) AVG.<br>B) Winzi Winzip. C) Norton.<br>D) Ad-ware Ad-ware. E) Spyboot. 51. No sistema de computadores, qual o significado de um computador com processador de 32 bits? A) Possui memória de 32 bits. B) Pode endereçar 2<sup>32</sup> palavras de memória. C) São capazes de gerenciar até 32MB de memória RAM. D) São capazes de gerenciar até 32TB de memória Virtual. E) O sistema operacional deve possuir mais do que 32 bits. 52. Na montagem de um computador, existem alguns erros típicos que podem resultar em superaquecimento no micro, causando uma série de problemas aleatórios. Para evitar esse tipo de problema, recomenda-se: A) prender a espuma que acompanha a placa-mãe, entre esta e o chassi metálico do gabinete. B) evitar abraçadeiras plásticas para prender os cabos internos. C) aplicar pasta térmica sobre o processador a fim de facilitar a transferência de calor entre o processador e dissipador. D) utilizar capas de proteção, mesmo quando o computador estiver ligado. E) instalar ventoinhas para puxar o ar quente de fora do gabinete para dentro do micro. 57. Considere que ao tentar imprimir um documento no Microsoft Office Word, o documento não é impresso.A área de suporte recomenda imprimir a partir de um *prompt* de comando. Pode-se afirmar que o principal objetivo desse teste é verificar se: A) a impressora está conectada a uma tomada.<br>B) a memória da impressora está limpa. a memória da impressora está limpa. C) a impressora está ligada. D) a conexão entre o computador e a impressora está ativa. E) o documento está danificado.

- 58. Qual a função mais básica e fundamental de um Nobreak?
- A) Proteger contra ruídos provenientes da rede elétrica, gerados por rádio interferências (RFI) e interferências eletromagnéticas (EMI).
- B) Manter o computador funcionando, por um tempo determinado, em caso de falta de energia.
- C) Proteger o microcomputador contra interferências da rede elétrica, tais como sobretensão e subtensão.
- D) Deixar a tensão de saída sempre instável em 220 ou 115 VAC, mesmo com a entrada VAC variando.
- E) Aplicar uma política de segurança a um determinado ponto de controle da rede.

59. Cada vez mais as empresas buscam mecanismos para evitar o mau uso da Internet. Qual recurso do Windows Internet Explorer para bloqueio e/ou permissão de acesso a sites específicos, com base na classificação de conteúdo do site?

- A) Feeds.
- B) PreenchimentoAutomático.
- C) Supervisor de Conteúdo.
- D) Criptografia.
- E) Uso de Certificados.

60. Quando você executa o assistente para configuração de rede, o Windows oferece cinco opções para conectar sua rede à Internet.Analisando o esquema abaixo, pode-se afirmar que o computador nomeado como "Este computador":

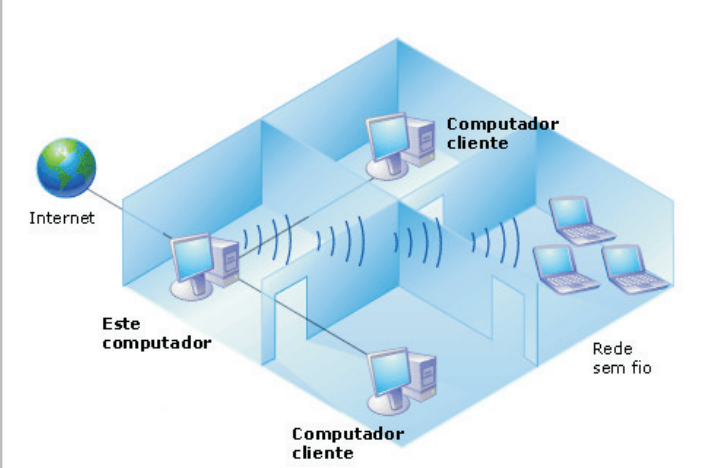

- A) conecta-se diretamente à Internet. Os outros computadores da rede conectam-se à Internet através deste computador.
- B) pertence a uma rede que não tem conexão com a Internet.
- C) conecta-se à Internet por um gateway residencial ou por outro computador da rede.
- D) conecta-se à Internet diretamente ou por um concentrador de rede. Outros computadores da rede também se conectam à Internet diretamente.
- E) conecta-se diretamente à Internet, mas não possui uma rede.